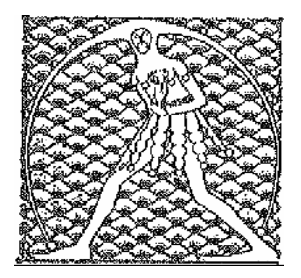

 **GILDA** NAZIONALE DEGLI INSEGNANTI

Federazione GILDA UNAMS

## **COMUNICATO STAMPA**

NUOVO ANNO SCOLASTICO, DI MEGLIO: BUON LAVORO A TUTTI I DOCENTI

"Auguri di buon lavoro a tutti i docenti per i quali oggi ha preso il via un nuovo anno scolastico che, nonostante le numerose difficoltà in vista, li vedrà impegnati come sempre in prima linea". E' quanto dichiara Rino Di Meglio, coordinatore nazionale della Gilda degli Insegnanti, che coglie l'occasione per sfatare ancora una volta un luogo comune duro a morire: "Tra scrutini, esami di Stato, corsi per il recupero dei debiti scolastici e altre attività extra didattiche, è assurdo continuare ad affermare che gli insegnanti italiani lavorano poco. Svilire la professione docente nuoce non soltanto a chi sale in cattedra ogni giorno, ma a tutto il sistema scolastico. Occorre invece valorizzarla e perciò – conclude il coordinatore nazionale – attendiamo di conoscere nel dettaglio le linee guida che Renzi presenterà tra due giorni".

Roma, 1 settembre 2014

UFFICIO STAMPA GILDA INSEGNANTI